# <span id="page-0-0"></span>**III** Chapter 8

# Comparing means of multiple groups - ANOVA (solutions to exercise)

# **Contents**

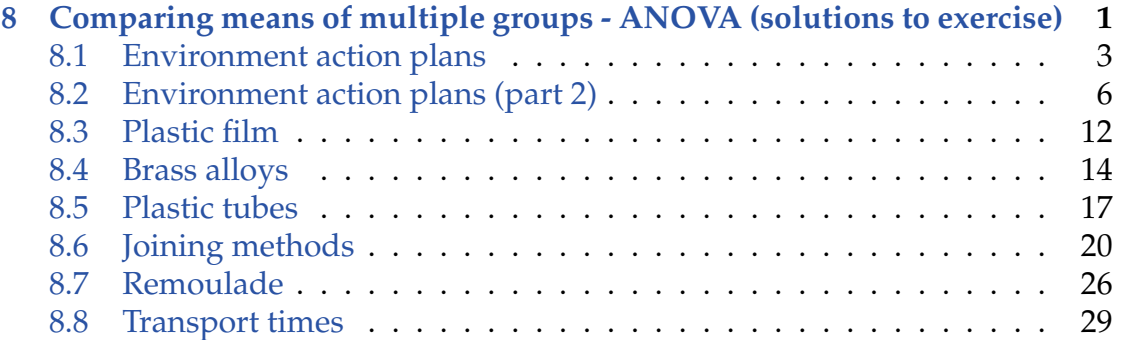

# <span id="page-2-0"></span>8.1 Environment action plans

### **Exercise 8.1 Environment action plans**

To investigate the effect of two recent national Danish aquatic environment action plans the concentration of nitrogen (measured in  $g/m<sup>3</sup>$ ) have been measured in a particular river just before the national action plans were enforced (1998 and 2003) and in 2011. Each measurement is repeated 6 times during a short stretch of river. The result is shown in the following table:

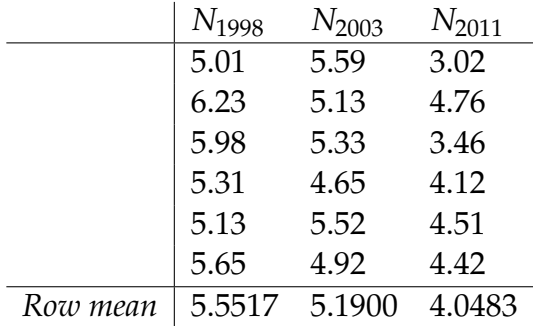

Further, the total variation in the data is  $SST = 11.4944$ . You got the following output from R corresponding to a one-way analysis of variance (where most of the information, however, is replaced by the letters A-E as well as U and V):

```
> anova(\text{lm}(\text{N} \text{~} \text{Year}))Analysis of Variance Table
Response: N
         Df SumSq MeanSq Fvalue Pr(>F)
Year A B C U V
Residuals D 4.1060 E
```
a) What numbers did the letters A-D substitute?

One should check the structure of the oneway ANOVA table, so A and D are the degrees of freedom,  $A = k - 1 = 3 - 1 = 2$  and  $D = n - k = 18 - 3 = 15$ . And B is the treatment sum-of-squares

 $SS(Tr) = SST - SSE = 11.4944 - 4.1060 = 7.3884,$ 

And finally, C is the *MS*(*Tr*)-value

```
MS(Tr) = SS(Tr)/2 = 7.3884/2 = 3.6942.
```
b) If you use the significance level  $\alpha = 0.05$ , what critical value should be used for the hypothesis test carried out in the analysis (and in the table illustrated with the figures U and V)?

### **III** Solution

The relevant distribution for testing effects in ANOVA is the *F*-distribution, here with degrees of freedom  $k - 1 = 2$  and  $n - k = 15$ . So,

 $F_{0.05}(2, 15) = 3.682$ 

found in R as:

qf(p=0.95, df1=2, df2=15)

[1] 3.682

c) Can you with these data demonstrate statistically significant (at significance level  $\alpha = 0.05$ ) differences in *N*-mean values from year to year (both conclusion and argument must be valid)?

U is the *F*-statistic

$$
F = \frac{C}{E} = \frac{(11.4944 - 4.1060)/2}{4.1060/15} = 13.496,
$$

and V is the *p*-value (using the F(2,15)-distribution)

 $P(F > 13.496) = 0.00044$ ,

Or in R

1-pf(q=13.496, df1=2, df2=15)

[1] 0.0004435

So, the answer is, yes, as the number V is less than 0.05.

d) Compute the 90% confidence interval for the single mean difference between year 2011 and year 1998.

#### $\mathbb{I}$ **Solution**

We use the formula for a single pre-planned pairwise post hoc confidence intervals

$$
4.0483 - 5.5517 \pm t_{0.05}(15)\sqrt{MSE \cdot (1/6 + 1/6)},
$$

$$
-1.50 \pm 1.753 \sqrt{4.1060/15 \cdot (1/3)}.
$$

In R:

-1.50+c(-1,1)\* 1.753\*sqrt(4.1060/15\*(1/3))

[1] -2.0295 -0.9705

# <span id="page-5-0"></span>8.2 Environment action plans (part 2)

#### **Exercise 8.2 Environment action plans (part 2)**

This exercise is using the same data as the previous exercise, but let us repeat the description here. To investigate the effect of two recent national Danish aquatic environment action plans the concentration of nitrogen (measured in  $g/m<sup>3</sup>$ ) have been measured in a particular river just before the national action plans were enforced (1998 and 2003) and in 2011. Each measurement is repeated 6 times during a short stretch of river. The result is shown in the following table, where we have now added also the variance computed within each group.

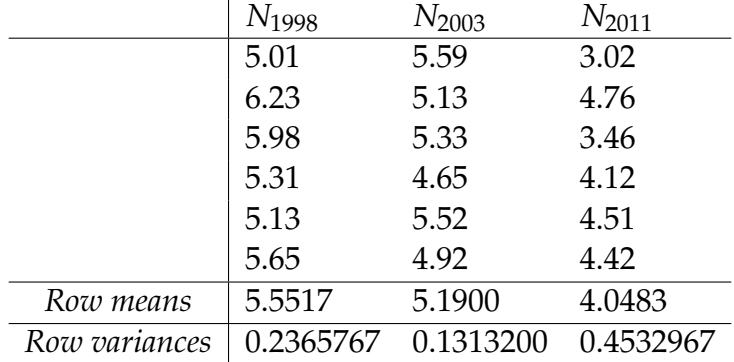

The data can be read into R and the means and variances computed by the following in R:

```
nitrogen <- c(5.01, 5.59, 3.02,
              6.23, 5.13, 4.76,
              5.98, 5.33, 3.46,
              5.31, 4.65, 4.12,
              5.13, 5.52, 4.51,
              5.65, 4.92, 4.42)
year <- factor(rep(c("1998", "2003", "2011"), 6))
tapply(nitrogen, year, mean)
1998 2003 2011
5.552 5.190 4.048
tapply(nitrogen, year, var)
  1998 2003 2011
0.2366 0.1313 0.4533
```

```
mean(nitrogen)
```
[1] 4.93

a) Compute the three sums of squares (*SST*, *SS*(*Tr*) and *SSE*) using the three means and three variances, and the overall mean (show the formulas explicitly).

#### $\mathbb{H}$ **Solution**

The treatment sum-of-squares *SS*(*Tr*) can (Theorem 8.2 Equation 8-6) be computed from the three means as

$$
SS(Tr) = \sum_{i=1}^{k} n_i (\bar{y}_i - \bar{y})^2
$$
  
= 6 \cdot (5.551667 - 4.93)<sup>2</sup> + 6 \cdot (5.190000 - 4.93)<sup>2</sup> + 6 \cdot (4.048333 - 4.93)<sup>2</sup>  
= 7.388439.

The residual error sum-of-squares *SSE* (see Theorem 8.2) is defined by by

$$
SSE = \sum_{i=1}^{k} \sum_{j=1}^{n_i} (y_{ij} - \bar{y}_i)^2
$$

So we see that the inner part is the total variance of each group (using Equation 8-15 in Theorem 8.4)

$$
SSE = \sum_{i=1}^{k} (n_i - 1)s_i
$$

and now we can insert the values

$$
SSE = 5s_1^2 + 5s_2^2 + 5s_3^2 = 5 \cdot 0.2365767 + 5 \cdot 0.1313200 + 5 \cdot 0.4532967
$$
  
= 4.105967.

Finally, then (not that we would need this in real data analysis when we have the other two)

$$
SST = SS(Tr) + SSE = 7.388439 + 4.105967 = 11.49441.
$$

b) Find the *SST*-value in R using the sample variance function var.

The *SST*-value is "almost" just the variance of the observations ignoring the group information, or rather, it is the numerator of this variance calculation, so:  $n - 1 = 17$ times the variance will be *SST* (cf. Theorem 8.4):

```
D <- data.frame(
 nitrogen=c(5.01, 5.59, 3.02,
             6.23, 5.13, 4.76,
             5.98, 5.33, 3.46,
             5.31, 4.65, 4.12,
             5.13, 5.52, 4.51,
             5.65, 4.92, 4.42),
  year=factor(rep(c("1998", "2003", "2011"), 6))
\lambdatapply(D$nitrogen, D$year, mean)
1998 2003 2011
5.552 5.190 4.048
tapply(D$nitrogen, D$year, var)
 1998 2003 2011
0.2366 0.1313 0.4533
mean(D$nitrogen)
[1] 4.93
17 * var(D$nitrogen)
[1] 11.49
```
c) Run the ANOVA in R and produce the ANOVA table in R.

### $\|$  Solution

#### It may be done as follows:

```
fit <- lm(nitrogen ~ year, data=D)
anova(fit)
Analysis of Variance Table
Response: nitrogen
         Df Sum Sq Mean Sq F value Pr(>F)
year 2 7.39 3.69 13.5 0.00044 ***
Residuals 15 4.11 0.27
---
Signif. codes: 0 '***' 0.001 '**' 0.01 '*' 0.05 '.' 0.1 ' ' 1
```
d) Do a complete post hoc analysis, where all the 3 years are compared pairwise.

## **Solution**

We want to construct the  $M = 3 \cdot 2/2 = 3$  different confidence intervals using Method 8.9. As all *ni*s equal 6 in this case, all 3 confidence intervals will have the same width, and we can use Remark 8.13 and compute the (half) width of the confidence intervals, the *LSD*-value. And since there are 3 multiple comparisons we will use  $\alpha_{\text{Bonferroni}} = 0.05/3 = 0.01667$ 

> $LSD<sub>0.01667</sub> = t<sub>1-(0.05/3)/2</sub>$ . √  $2 \cdot 0.2737/6 = 0.8136.$

LSD\_0.01667 <- qt(1-(0.05/3)/2, 15) \* sqrt(2\*0.2737/6) LSD\_0.01667 [1] 0.8136

So, if we again study the three group means, we can see that the nitrogen level in 2011 is significantly smaller than in 2003 and 1998, whereas the level in 1998 and 2003 are not significantly different.

The differences could also be shown in the following plot, where the compact letter (see page 368 of Chapter 8) display way of telling the story has been added to the box plot:

```
plot(D$year, D$nitrogen, xlab="Nitrogen", ylab="Year")
text(1:3, c(5.7, 5.4, 4), c("a", "a", "b"), cex=2)
```
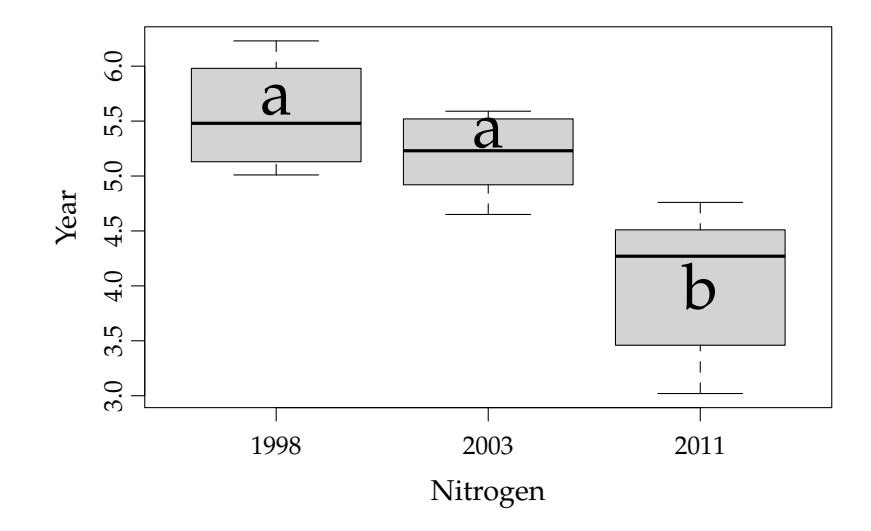

Hence, the groups are sorted from largest sample mean to lowest, and then the groups (here years) which are not significantly different share letters.

e) Use R to do model validation by residual analysis.

#### **Solution**  $\mathbb{I}$

The box plot does not indicate clear variance differences (although it can be a bit difficult to know exactly how different such patterns should be for it to be a problem. Let us check for the normality by doing a normal q-q plot on the residuals:

```
qqnorm(fit$residuals)
qqline(fit$residuals)
```
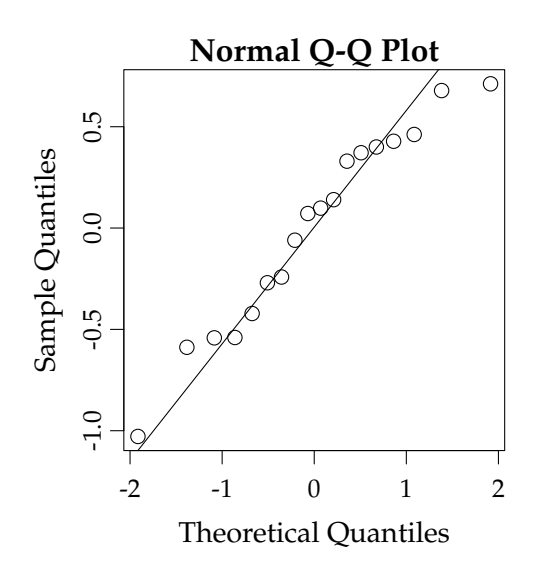

There appears to be no important deviation from normality. For more detailed investigations, see 8.17.

# <span id="page-11-0"></span>8.3 Plastic film

### **Exercise 8.3 Plastic film**

A company is starting a production of a new type of patch. For the product a thin plastic film is to be used. Samples of products were received from 5 possible suppliers. Each sample consisted of 20 measurements of the film thickness and the following data were found:

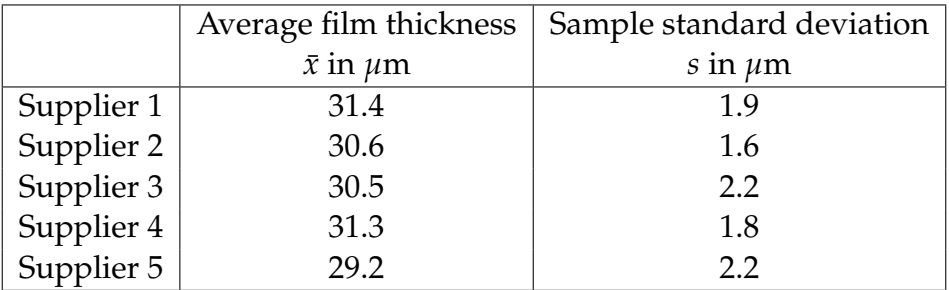

From the usual calculations for a one-way analysis of variance the following is obtained:

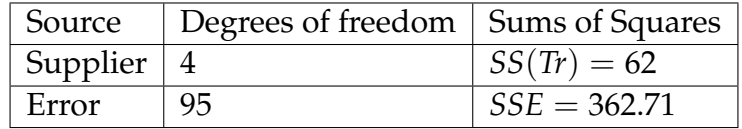

a) Is there a significant ( $\alpha = 5\%$ ) difference between the mean film thicknesses for the suppliers (both conclusion and argument must be correct)?

### **Solution**

The *F*-test statistics for one-way ANOVA is

$$
F_{\rm obs} = \frac{MS(Tr)}{MSE} = \frac{SS(Tr)/(k-1)}{SSE/(n-k)} = \frac{62/4}{362.71/95} = 4.06,
$$

and the relevant critical value is  $F_{0.05}(4, 95)$  to be found in R by: qf (p=0.95, df1=4, df2=95). So the answer is:

Yes, the null hypothesis is rejected, since  $Fobs = 4.06$  is larger than the critical value 2.47.

Or we could find the *p*-value:

1-pf(4.06, 4, 95)

[1] 0.004406

and conclude that it is this is so small, we have strong evidence against the null hypothesis.

b) Compute a 95% confidence interval for the difference in mean film thicknesses of Supplier 1 and Supplier 4 (considered as a "single pre-planned" comparison).

#### **Solution**  $\mathbb{H}$

The "ANOVA post hoc" confidence interval is to be used

$$
31.4 - 31.3 \pm t_{0.975}(95) \sqrt{MSE\left(\frac{1}{n_1} + \frac{1}{n_2}\right)},
$$

where  $MSE = \frac{SSE}{n-k} = \frac{362.71}{95}$ , so since  $t_{0.975}(95)$  - to be found in R as: qt(0.975,95), it becomes

$$
0.1 \pm 1.985 \sqrt{\frac{362.71}{95} \left( \frac{1}{20} + \frac{1}{20} \right)}.
$$

 $0.1+ c(-1,1)* qt(0.975, 95)*sqrt(362.71/(95*10))$ 

[1] -1.127 1.327

So the answer is

$$
0.1 \pm 1.985 \sqrt{\frac{362.71}{95} \left(\frac{1}{10}\right)} = [-1.2, 1.3].
$$

# <span id="page-13-0"></span>8.4 Brass alloys

#### **Exercise 8.4 Brass alloys**

When brass is used in a production, the modulus of elasticity, E, of the material is often important for the functionality. The modulus of elasticity for 6 different brass alloys are measured. 5 samples from each alloy are tested. The results are shown in the table below where the measured modulus of elasticity is given in GPa:

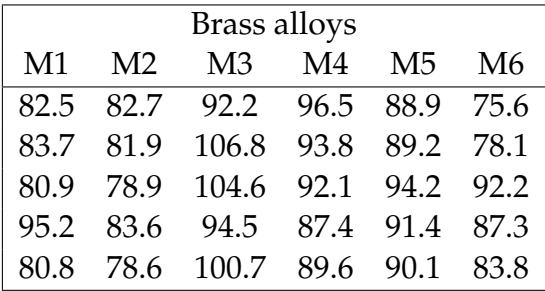

In an R-run for oneway analysis of variance:

```
anova( lm(elasmodul \text{ a} 1\text{loy}) )
```
the following output is obtained: (however some of the values have been substituted by the symbols A, B, and C)

```
> anova( lm(elasmodul ~ alloy) )
Analysis of Variance Table
```
Response: elasmodul Df Sum Sq Mean Sq F value Pr(>F) alloy A 1192.51 238.501 9.9446 3.007e-05 Residuals B C 23.983

a) What are the values of A, B, and C?

The A and B are the degrees of freedom, which in the oneway ANOVA is *k* − 1 and *n* − *k*, where *k* = 6 is the number of groups and *n* = 30 is the number of observations. C can be found by

 $C = SSE = MSE \cdot (n - k) = 23.983 \cdot 24 = 575.59$ 

So the answer is:

 $A = 5$ ,  $B = 24$  and  $C = 575.59$ .

- b) The assumptions for using the one-way analysis of variance is (choose the answer that lists all the assumptions and that NOT lists any unnecessary assumptions):
	- 1 ) The data must be normally and independently distributed within each group and the variances within each group should not differ significantly from each other
	- 2 ) The data must be normally and independently distributed within each group
	- 3 ) The data must be normally and independently distributed and have approximately the same mean and variance within each group
	- 4 ) The data should not bee too large or too small
	- 5 ) The data must be normally and independently distributed within each group and have approximately the same IQR-value in each group

# **Solution**

It is difficult to make a lot of arguments here, but simply emphasize that only in Answer 1 all assumptions needed, and no unnecessary assumptions, are listed.

c) Compute a 95% confidence interval for the single pre-planned difference between brass alloy 1 and 2.

# $\|$  Solution

A pre-planned post hoc 95% confidence interval between two groups in a one-way ANOVA is

$$
\bar{y}_1 - \bar{y}_2 \pm t_{0.975} \sqrt{MSE\left(\frac{1}{n_1} + \frac{1}{n_2}\right)}.
$$

So we have to compute the means of the M1 and M2 groups

$$
\bar{y}_1 = 84.62, \ \bar{y}_2 = 81.14,
$$

 $(=3.48)$  and then plug in *MSE* = 23.983 and  $n_1 = n_2 = 5$ .

3.48+ c(-1,1)\* qt(0.975, 24)\*sqrt(23.983\*2/5)

[1] -2.912 9.872

So the answer is:

$$
3.48 \pm t_{0.025} \sqrt{23.983 \left(\frac{2}{5}\right)} = [2.91, 9.87].
$$

# <span id="page-16-0"></span>8.5 Plastic tubes

### **Exercise 8.5 Plastic tubes**

Some plastic tubes for which the tensile strength is essential are to be produced. Hence, sample tube items are produced and tested, where the tensile strength is determined. Two different granules and four possible suppliers are used in the trial. The measurement results (in MPa) from the trial are listed in the table below:

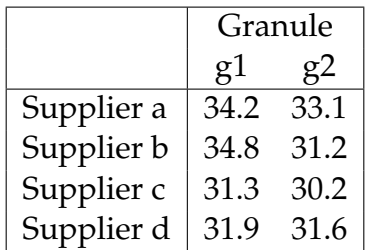

The following is run in R:

```
D <- data.frame(
  strength=c(34.2,34.8,31.3,31.9,33.1,31.2,30.2,31.6),
  supplier=factor(c("a","b","c","d","a","b","c","d")),
  granule=factor(c(1,1,1,1,2,2,2,2))
)
anova(lm( strength ~ supplier + granule, data=D))
with the following result:
```
Chapter 8 |||| 8.5 PLASTIC TUBES 18

Analysis of Variance Table Response: strength Df Sum Sq Mean Sq F value Pr(>F) supplier 3 10.0338 3.3446 3.2537 0.1792 granule 1 4.6512 4.6512 4.5249 0.1233 Residuals 3 3.0837 1.0279

a) Which distribution has been used to find the *p*-value 0.1792?

## **III** Solution

The *p*-value is from the *F*-test from a two-way ANOVA using the *F*(3, 3) distribution.

Hence the correct answer is:

The *F*-distribution with the degrees of freedom  $\nu_1 = 3$  and  $\nu_2 = 3$ .

- b) What is the most correct conclusion based on the analysis among the following options (use  $\alpha = 0.05$ )?
	- 1 ) A significant difference has been found between the variances from the analysis of variance
	- 2 ) A significant difference has been found between the means for the 2 granules but not for the 4 suppliers
	- 3 ) No significant difference has been found between the means for neither the 4 suppliers nor the 2 granules
	- 4 ) A significant difference has been found between the means for as well the 4 suppliers as the 2 granules
	- 5 ) A significant difference has been found between the means for the 4 suppliers but not for the 2 granules

Since both of the *p*-values are larger than 0.05 none of the two usual hypothesis tests (of no group difference ) are significant. So the correct answer is:

3 ) No significant difference has been found between the means for neither the 4 suppliers nor the 2 granules

# <span id="page-19-0"></span>8.6 Joining methods

### **Exercise 8.6 Joining methods**

To compare alternative joining methods and materials a series of experiments are now performed where three different joining methods and four different choices of materials are compared.

Data from the experiment are shown in the table below:

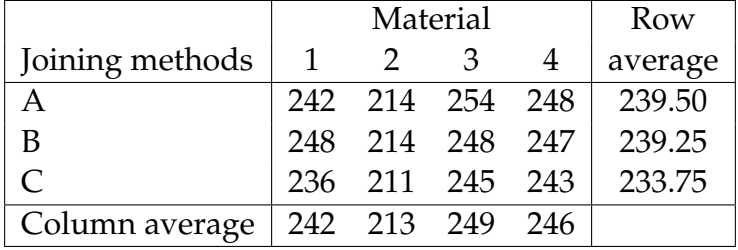

In an R-run for two-way analysis of variance:

```
Strength <- c(242,214,254,248,248,214,248,247,236,211,245,243)
Joiningmethod <- factor(c("A","A","A","A","B","B","B","B","C","C","C","C"))
Material <- factor(c(1,2,3,4,1,2,3,4,1,2,3,4))
anova(lm(Strength ~ Joiningmethod + Material))
```
the following output is generated (where some of the values are replaced by the symbols A, B, C, D, E and F):

Analysis of Variance Table

Response: Strength

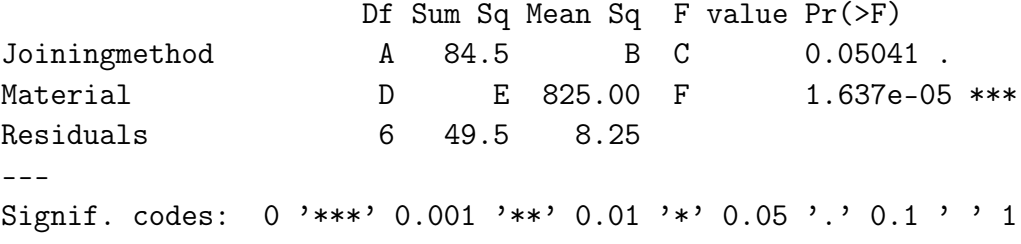

a) What are the values for A, B and C?

### $\|$  Solution

A is the degrees of freedom for Joiningmethod, wich is the number of groups/levels minus 1: A=2 (and then actually the question can allready be answered). BUT also:

 $B = MS(Joiningmethod) = 84.5/2 = 84.5/2 = 42.25,$ 

and

$$
C = \frac{MS(\text{Joiningmethod})}{MSE} = \frac{42.25}{8.25} = 5.12.
$$

So the answer becomes:

A=2, B=42.25 and C=5.12.

b) What are the conclusions concerning the importance of the two factors in the experiment (using the usual level  $\alpha = 5\%)$ ?

# $\parallel \parallel$  Solution

We can read off the answer from the two *p*-values given in the output - one of them is below *α* (Material *p*-value) and one is NOT (Joiningmethod *p*-value).

So the answer is:

Significant differences between materials can be concluded, but not between joining methods.

c) Do post hoc analysis for as well the Materials as Joining methods (Confidence intervals for pairwise differences and/or hypothesis tests for those differences).

First we find the treatment and block means (and we print the ANOVA table):

```
options(digits=2)
Strength <- c(242,214,254,248,248,214,248,247,236,211,245,243)
Joiningmethod <- factor(c("A","A","A","A","B","B","B","B","C","C","C","C"))
Material \leq factor(c(1,2,3,4,1,2,3,4,1,2,3,4))fit <- lm(Strength ~ Joiningmethod + Material)
anova(fit)
Analysis of Variance Table
Response: Strength
            Df Sum Sq Mean Sq F value Pr(>F)
Joiningmethod 2 85 42 5.12 0.05 .
Material 3 2475 825 100.00 0.000016 ***
Residuals 6 49 8
---Signif. codes: 0 '***' 0.001 '**' 0.01 '*' 0.05 '.' 0.1 ' ' 1
tapply(Strength, Joiningmethod, mean)
 A B C
240 239 234
tapply(Strength, Material , mean)
 1 2 3 4
242 213 249 246
```
We can find the 0.05/3 (Bonferroni-corrected) *LSD*-value from the two-way version of Remark Remark 8.13 (see Section 8.3.3) for the comparison of the 3 Joiningmethods:

```
LSD_bonf <- qt(1-0.05/6, 6) * sqrt(2*8.25/4)
LSD_bonf
[1] 6.7
```
We see that none of the three Joining methods are different from each other (although close), which matches fine with the *p*-value just above 0.05.

And we then do the same for the 4 Materials (that is, 6 pairwise comparisons): We can find the 0.05/6 (Bonferroni-corrected) *LSD*-value from the two-way version of Remark 8.13 for the comparison of the 4 Materials:

```
LSD_bonf <- qt(1-0.05/12, 6) * sqrt(2*8.25/3)
LSD_bonf
```
[1] 9.1

#### **Solution** Ⅲ

So we see that Material 2 is significantly smaller than each of the other three but none of these 3 are significantly different from each other:

```
plot(Strength ~ Material)
text(1:4, c(242, 213, 249, 246), c("a", "b", "a", "a"), cex=2, col=2)
```
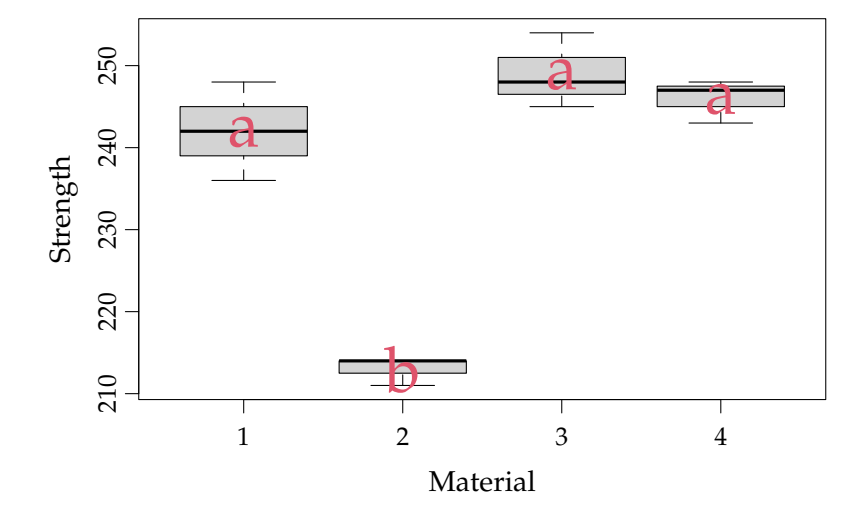

- d) Do residual analysis to check for the assumptions of the model:
	- 1. Normality
	- 2. Variance homogeneity

First the residual normality plot:

```
qqnorm(fit$residuals)
qqline(fit$residuals)
```
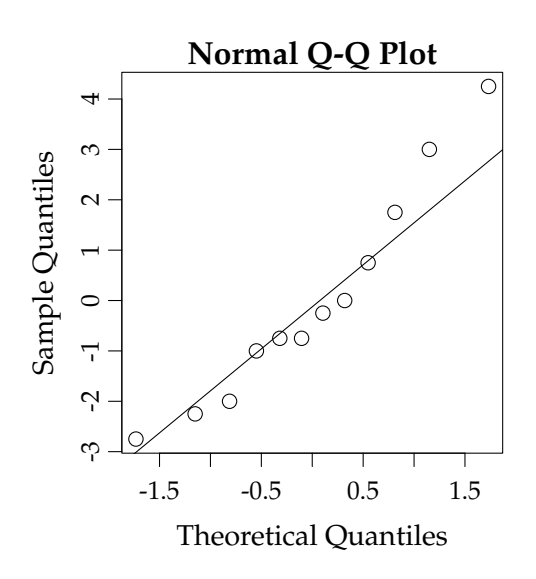

#### $\parallel \parallel$ **Solution**

Then the investigation of variance homogeneity:

```
plot(Joiningmethod, fit$residuals)
```
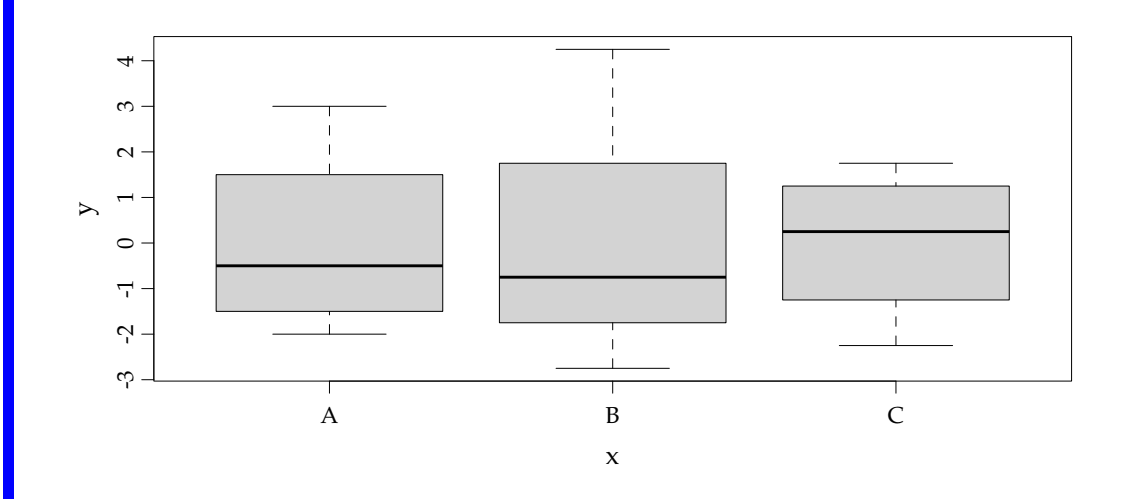

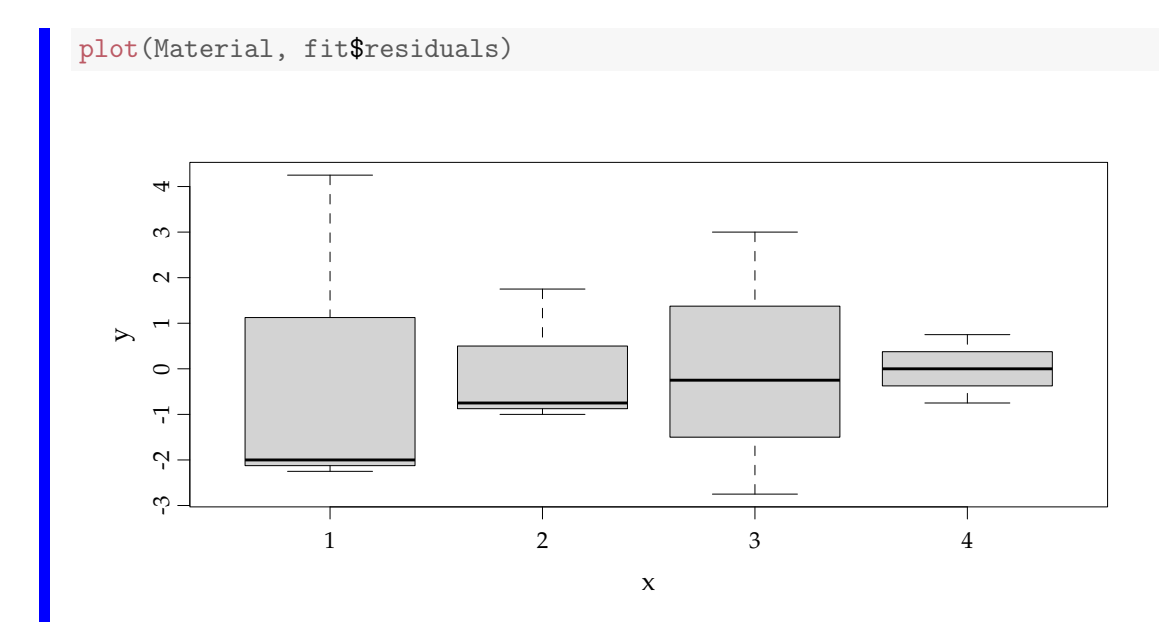

There may some indications of lower variability within Materials 2 and 4 compared to 1 and 3 (We do not, however, have the methodology (i.e. a test of difference in variance) in the course to deal with this).

# <span id="page-25-0"></span>8.7 Remoulade

### **Exercise 8.7 Remoulade**

A supermarket has just opened a delicacy department wanting to make its own homemade "remoulade" (a Danish delicacy consisting of a certain mixture of pickles and dressing). In order to find the best recipe a taste experiment was conducted. 4 different kinds of dressing and 3 different types of pickles were used in the test. Taste evaluation of the individual "remoulade" versions were carried out on a continuous scale from 0 to 5.

The following measurement data were found:

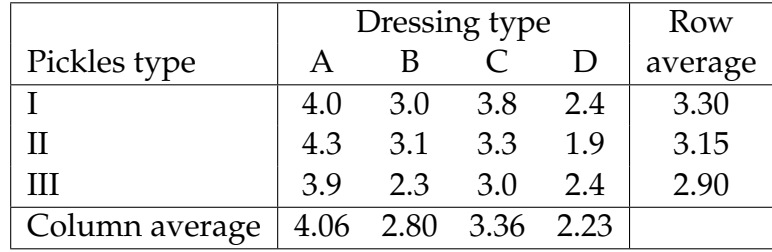

In an R-run for twoway ANOVA:

```
anova(lm(Taste ~ Pickles + Dressing))
```
the following output is obtained, where some of the values have been substituted by the symbols  $A$ ,  $B$ ,  $C$ ,  $D$ ,  $E$  and  $F$ ):

anova(lm(Taste ~ Pickles + Dressing)) Analysis of Variance Table Response: Taste Df Sum Sq Mean Sq F value Pr(F) Pickles A 0.3267 0.16333 E 0.287133 Dressing B 5.5367 1.84556 F 0.002273 Residuals C D 0.10556

a) What are the values of A, B, and C?

#### **Solution** IIII

From the general definition of the two-way ANOVA table (see page 356 of Chapter 8) the degrees of freedom are  $k - 1$ ,  $l - 1$  and  $(k - 1)(l - 1)$ , where  $k = 3$  is the number of rows,  $l = 4$  is the number of columns.

So the answer is:

A=2, B=3 and  $C=6$ .

b) What are the values of D, E, and F?

#### $\mathbb{H}$ **Solution**

E and F are the observed *F*-statistics, which are:

$$
F_{\rm obs, Pickles} = \frac{MS_{\rm Pickles}}{MSE} = \frac{0.16333}{0.10556} = 1.547
$$

$$
F_{\rm obs, Dressing} = \frac{MS_{\rm Dressing}}{MSE} = \frac{1.84556}{0.10556} = 17.48
$$

Actually, only one answer option has these two values. The D= *SSE* could be found from the total sum of squares

$$
SST = \sum_{i=1}^{3} \sum_{j=1}^{4} (y_{ij} - 2.23)^2,
$$

and then

$$
D = SSE = SST - 0.3267 - 5.5367.
$$

Or more easily using that the degrees of freedom  $(=(r-1)(b-1) = 6)$  and then

$$
D = SSE = 6 \cdot MSE = 6 \cdot 0.10556 = 0.633.
$$

In any case, the answer is:

*D* = 0.633, *E* = 1.55 and *F* = 17.48

c) With a test level of  $\alpha = 5\%$  the conclusion of the analysis, what is the conclusion of the tests?

We look at the *P*-values in the ANOVA table, and observe that the Dressing *p*-value is BELOW 0.05 and the Pickles *p*-value is ABOVE 0.05, and hence the answer is:

Only the choice of the dressing type has a significant influence on the taste.

# <span id="page-28-0"></span>8.8 Transport times

### **Exercise 8.8 Transport times**

In a study the transport delivery times for three transport firms are compared, and the study also involves the size of the transported item. For delivery times in days, the following data found:

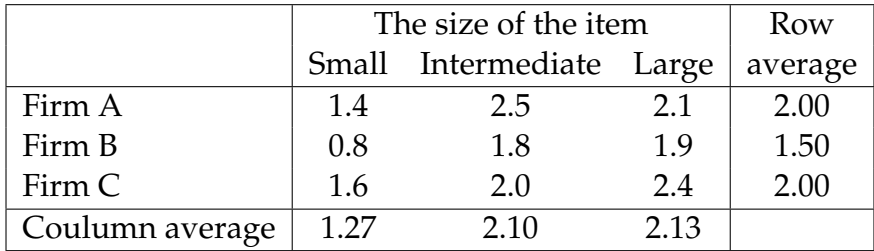

In R was run:

anova(lm(Time ~ Firm + Itemsize))

and the following output was obtained: (wherein some of the values, however, has been replaced by the symbols A, B, C and D)

Analysis of Variance Table

Response: Time

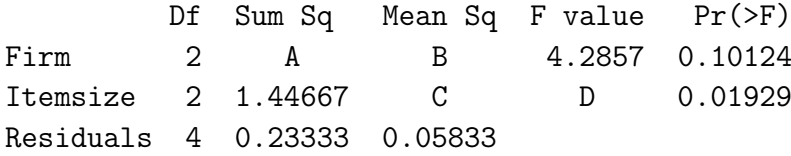

a) What is A, B, C and D?

# $\|$  Solution

We have a two-way ANOVA situation. The definition of the terms in the given ANOVA table can all be found in Section 8.3, as:

$$
C = \frac{SS(Bl)}{DF(Bl)} = \frac{1.44667}{2} = 0.723,
$$
  

$$
D = \frac{MS(Bl)}{MSE} = \frac{C}{MSE} = \frac{0.723}{0.05833} = 12.4.
$$

And since B is given easily by A:

$$
B = \frac{SS(Tr)}{DF(Tr)} = \frac{A}{2},
$$

where *DF*(*Tr*) denotes the degrees of freedom for the treatment Firm. We just to find  $A = SS(Tr)$ . We could use the defining formula, and that the overall average is  $\bar{y}_{\cdot\cdot} = 5.5/3 = 1.83$ 

$$
A = SS(Tr) = 3 \cdot (2 - 1.83)^{2} + 3 \cdot (1.5 - 1.83)^{2} + 3 \cdot (2 - 1.83)^{2} = 0.5,
$$

but more easily we could find B from the *F*-value as

$$
B = 4.2857 \cdot 0.05833 = 0.25,
$$

and then

$$
A=2, B=0.5.
$$

Hence the correct answer is:

 $A = 0.5$ ,  $B = 0.25$ ,  $C = 0.723$  and  $D = 12.4$ .

b) What is the conclusion of the analysis (with a significance level of 5%)?

#### **Solution**  $\mathbb{I}$

We look at the two *p*-values, and see that the Itemsize *p*-value is less than 5% ("groups significantly different") and that the Firm *p*-value is NOT ("groups NOT significantly different") and hence the correct answer is:

Only the size of the item has a significant influence on the delivery time.